**AutoCAD Crack With Registration Code Free [2022]**

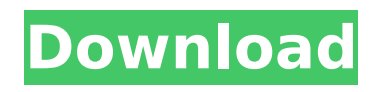

# **AutoCAD Free Download For PC**

A major AutoCAD feature is its support of 2D and 3D vector graphics. The 2D vector graphics used by AutoCAD are known as pens. Pens are geometric shapes that AutoCAD supports for mathematical manipulation. The pens are stored as fixed-length integer values, and are used in mathematical operations such as simple addition and subtraction, point-to-point, point-to-arc, and arc-to-arc. The pens also make it easy to identify lines, arcs, and polygons. For example, an empty circle is displayed by a single pen and a filled circle is displayed by three pens. Within AutoCAD, the pens are represented in vectors and are used to draw geometric shapes. The geometric shapes are stored as a collection of discrete points. Pen distance, the distance between two pens, is represented as the number of points between the two pens. 3D vector graphics in AutoCAD are known as block. Blocks can be described as blocks of points, each of which is defined by a sequence of points. The vertices of the block can be manipulated in three dimensions, in much the same way as the points of a 2D vector. The geometric shapes supported by AutoCAD are derived from the mathematical definition of Euclidean space. The geometric shape is defined by a list of points and lines. Each point is represented by a point vector that is a fixed-length integer value. The list of points, called a block, is stored as a series of integer values that define the coordinate values of the points in a coordinate system. The AutoCAD drawing canvas is divided into a fixed number of units called draw units, with the distance between each draw unit being represented as a fixed-length integer value. Each block is also stored as a series of integer values that represent the coordinate values of the block in a coordinate system. Thus, a block of points is converted to the fixed-length integer values used to define the drawing coordinate system. AutoCAD is used to design and draft all sorts of products. AutoCAD is primarily used to design buildings, bridges, freeways, and railroads. AutoCAD is used to design ships, boats, and other watercraft. AutoCAD is also used to create automobiles and other transportation vehicles. The vertical market segment of the AutoCAD market is the largest of all the AutoCAD segments. AutoCAD is used in the construction,

# **AutoCAD Download [Win/Mac] (Final 2022)**

Autodesk Viewer allows viewing of imported CAD drawings from Google Drive. Microsoft Office Microsoft Office was initially a desktop package, later extended to include the following office applications: Access (macOS only) A database Word for Windows & macOS, a word processor Excel for Windows & macOS, a spreadsheet PowerPoint for Windows & macOS, a presentation editor OneNote for Windows & macOS, a collaboration tool OneDrive (formerly SkyDrive) for Windows & macOS, a cloud storage service Outlook for Windows & macOS, a mail and messaging client OneNote for Windows & macOS, a collaboration tool OneDrive (formerly SkyDrive) for Windows & macOS, a cloud storage service PowerBI for Windows & macOS, a business analytics tool SharePoint for Windows & macOS, a business collaboration tool Accessible to Microsoft-formatted document files, such as those in HTML format or XHTML. Office Online for Windows & macOS, a web application offering the same functionality as the desktop package. In Office 2016 for Mac, there is the following functionality: Word for Mac, a word processor Excel for Mac, a spreadsheet PowerPoint for Mac, a presentation editor OneNote for Mac, a collaboration tool OneDrive for Mac, a cloud storage service Outlook for Mac, a mail and messaging client Google Suite Google Suite is a set of web-based applications that comprises: Gmail, a webmail Docs, a word processor Slides, a presentation editor Sheets, a spreadsheet Forms, a survey and data input tool Keep, a cloud storage service Calendar, a calendar application Android Apps, Google Play apps Google Apps for Work and Google Apps for Education As of July 2016, Google Apps has been rebranded as Google Apps for Work and Google Apps for Education. Accounts Google does not require the use of Google Accounts for every service on the service. "Google accounts are automatically linked to Gmail and can be used for services such as Google Docs, Google Drive and Google Analytics. Other Google services that don't require a Google account, such as Google Forms, might not be linked to your Google account." References External links Category:Technology companies established in 1998 Category:1998 establishments in Arizona Category:American companies established in 1998 Category:Companies based in Phoenix, Arizona Category:IntuitQ: What is the meaning of ca3bfb1094

### **AutoCAD With Keygen**

Use the keygen and the license file to make a new Autodesk Autocad folder for you. Install Autodesk AutoCAD 2013 on the disk with the Autocad keygen and the license file you have just created. Configure your Autodesk Autocad 2013 Keygen to be used If you choose to make your Autodesk Autocad 2013 keygen, you need to create a folder where you will save all the files and instructions that you use to make your keygen. The location of this folder does not matter. All you need to do is create this folder, make sure that it is not visible and rename the folder as you like. How to install your Autodesk Autocad 2013 Keygen Once you have your Autodesk Autocad 2013 keygen folder ready, you can go to your Autodesk Autocad 2013 installation folder and look for a file named INSTALL.VXD. Open the file and extract the Autodesk Autocad 2013 folder. Take your Autodesk Autocad 2013 folder to the location of your autocad keygen folder. Locate the folder where you have your autocad keygen and rename the folder as you like. How to activate your Autodesk Autocad 2013 Once your Autocad keygen and the Autocad 2013 folder are on the same place, you need to make sure that you do not use the keygen in the Autocad 2013 folder. You must use the keygen in the folder you have prepared for it. Insert the disk with your Autocad 2013 folder. Then you can launch your Autocad 2013. Autodesk Autocad 2013 Installation process After you install your Autodesk Autocad 2013 installation on your computer, you will see a window asking you to update your Autocad 2013. You can update your Autocad 2013 with one click. You are done! You have successfully installed your Autodesk Autocad 2013.Q: Two bodies of the same mass and opposite masses and centers in circular motion Consider two bodies, one with mass \$m\$ and another one of mass \$2m\$. They are in circular motion at the same speed but opposite to each other. The motion of the first is in \$x\$ direction and the second is in \$y\$ direction. At

#### **What's New in the AutoCAD?**

Markup Assist is a tool you can use to quickly review parts of your drawings. It enables you to add, delete, or modify elements of your design and view the changes in your drawing or exported file. Markup Assist is now included in the AutoCAD 2020 release. AutoCAD 2019 New features: Simplified User Interface (UI): Save and access your drawing and settings. (video: 1:43 min.) The AutoCAD 2019 UI has been simplified to make it easier to work with. To access your drawing, you no longer need to go through a series of menu choices. Cloud-Based: Access your drawing, settings, and most commonly used templates from anywhere using the Internet. The main AutoCAD web site is now hosted on Microsoft Azure. This allows you to access your drawings and settings through your preferred web browser (or mobile device). More local: The file system for files stored in the cloud and local machine directories has been standardized. This makes it easier to work on the same AutoCAD drawings that you work on from your local machine. Edit with your fingers: New gestures for zooming, panning, and rotating, plus an on-screen keyboard, allow you to edit your drawing without a stylus or mouse. (video: 1:50 min.) Use your fingertips to navigate the drawing canvas and edit geometry with a precision that only touchbased interfaces can deliver. Create custom layouts: Design and share custom layouts that contain custom toolbars, menus, or even the entire user interface. The Draw menu has been expanded to include a Drawing Menu option that gives you more direct access to commands. New drawing tools: Solidify automatically adds closed or open surfaces to your models. Zoom and rotate in new ways. Create custom linetypes and styles. Faster iterations: Start drawing with your current settings. AutoCAD 2018 and earlier New features: Smarter: Data-driven geometry and labeling. Use any coordinate system. Increase your accuracy with built-in coordinates. Capture your

# **System Requirements:**

Windows 7 64-bit or higher Mac OS X 10.6 or higher Processor: Intel Core i5, i7, or AMD Phenom Memory: 3 GB RAM HDD space: 3.1 GB DirectX: Version 11 Storage: 2 GB available space for the installer (less space required if you have it pre-installed) Sound Card: DirectX compatible Input: Keyboard and mouse Graphics: AMD Radeon HD 3870, Nvidia GeForce GTX 465, or Intel HD 4000

<https://jobdahanday.com/autocad-crack-activation/> <https://bustedrudder.com/advert/autocad-crack-with-registration-code/> <https://www.idhealthagency.com/uncategorized/autocad-serial-number-full-torrent/> <https://viceeventz.com/wp-content/uploads/2022/07/glaphi-1.pdf> <https://cycloneispinmop.com/autocad-2017-21-0-crack-product-key-free-download/> [https://mentorus.pl/wp-content/uploads/2022/07/AutoCAD\\_Crack\\_Free\\_Latest\\_2022.pdf](https://mentorus.pl/wp-content/uploads/2022/07/AutoCAD_Crack_Free_Latest_2022.pdf) <https://fatburnertech.com/autocad-3264bit-2022/> https://asu-bali.jp/wp-content/uploads/2022/07/AutoCAD\_Crack\_\_Keygen\_Free\_Download\_Updated2022.pdf <http://asopalace.com/?p=12113> <https://www.st-wilfrids.bkcat.co.uk/wp-content/uploads/2022/07/shapner.pdf> <http://galaxy7music.com/?p=64976> <http://tlcme.org/wp-content/uploads/2022/07/AutoCAD-18.pdf> <http://bookmanufacturers.org/autocad-21-0-crack-4> <https://marchesenligne.fr/wp-content/uploads/2022/07/doriray.pdf> <https://news.mtkenya.co.ke/advert/autocad-crack-serial-key-updated/> <http://www.b3llaphotographyblog.com/autocad-crack-with-registration-code-2/> <https://www.jpgcars.com/blog/149418> <https://swisshtechnologies.com/autocad-with-keygen-free/> https://slitetitle.com/wp-content/uploads/2022/07/AutoCAD\_Crack\_\_License\_Key\_Full\_2022Latest.pdf

<http://saintlouispartners.org/wp-content/uploads/2022/07/AutoCAD-15.pdf>